## IN THE UNITED STATES BANKRUPTCY COURT FOR THE MIDDLE DISTRICT OF ALABAMA

IN RE: Goss, Rickey L.

**CHAPTER 7** 

CASE NO: 01-05691

02 APR 22 PM 12: 41

 $Debtor(s)$ 

## REPORT OF UNCLAIMED FUNDS

Comes now Cecil M. Tipton, Jr., Trustee of the estate in the above named Debtor(s), and report(s) to the Court as follows:

 $\mathbf{1}$ . Various checks have been drawn upon the funds of the above referenced estate pursuant orders of the Court. Certain of these checks have been negotiated by the payees, and those cancelled checks are enclosed herein.

 $2.$ There has (or have) been, however, a check (or checks) drawn upon these estate funds that were not negotiated by the payee(s), and payment has been stopped on these checks. The following is a list of all known names and addresses of persons and amounts which they are entitled to be paid from the remaining property of the estate, pursuant to Bankruptcy rule 3011.

Name Radiology Group **Address** 103 Interstate Park Drive Montgomery, AL 36109-5401

P.O. Box 23008

Amount # 3792

4.41 # 3190

**Advance Auto Parts** 

Columbus, GA 31902-3008

 $3.$ Enclosed herein is a check to Richard S. Oda, Clerk, totaling \$5.60, which represents said unclaimed funds, pursuant to Section 347(a). In addition, please be advised that, including this check to

the Clerk, there are no remaining funds of this estate being held in trust.

DATED this 18<sup>th</sup> day of April, 2002.

TÓN. JR. TRUSTEE

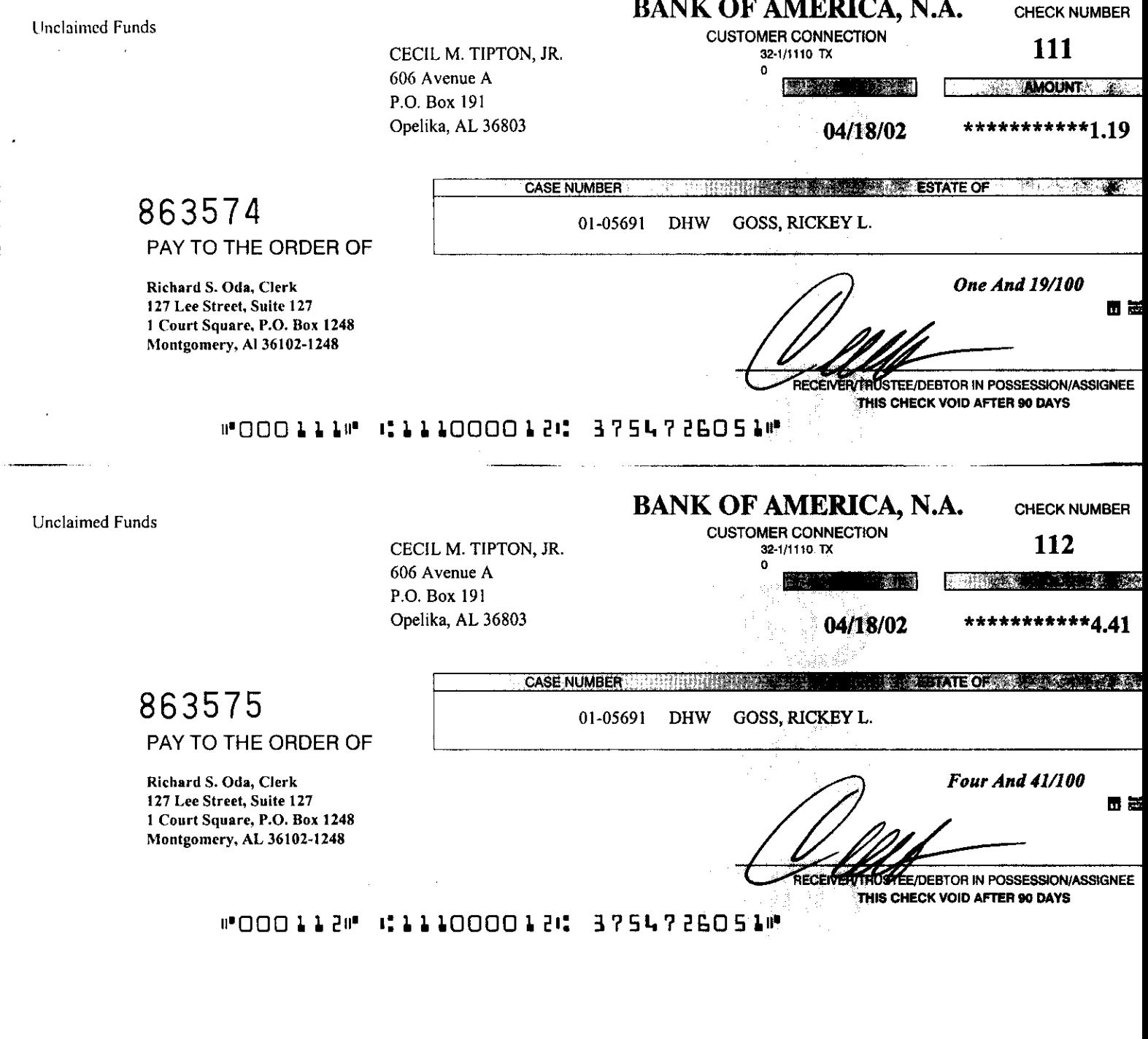

 $\frac{1}{2}$ 

**CLARE AMERICAN** 

- CLARKE AMERICAN